**GeoGen Скачать бесплатно 2022**

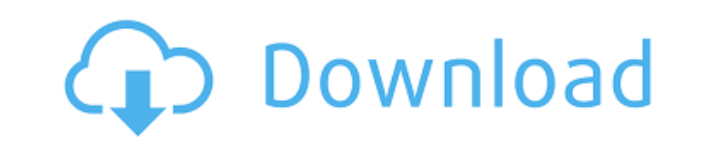

## **GeoGen Crack + Free [Win/Mac]**

GeoGen Activation Code — процедурный генератор ландшафта, использующий скриптовый язык Squirrel. Он поставляется с множеством предустановленных единиц, таких как деревья, трава, реки, озера, скалы и т. д. Вы также можете юниты, используя предустановленную карту. AstroTopia — это бесплатное программное обеспечение с открытым исходным кодом для создания и отображения карт астероидов или звездных карт по координатам пользователя. AstroTopia инструмент для планирования креплений телескопов, но он также полезен для приложений навигации и поиска звезд. Описание Астротопии: AstroTopia — это бесплатное программное обеспечение с открытым исходным кодом для создани астероидов или звездных карт по координатам пользователя. AstroTopia был задуман как инструмент для планирования креплений телескопов, но он также полезен для приложений навигации и поиска звезд. Alaska Glass — это сервер написанный на C++, и графический плагин, написанный на Java и C++. Сервер и клиент полностью бесплатны с открытым исходным кодом, и невозможно купить или получить лицензию ни для сервера, ни для клиента. Описание аляскско это сервер, написанный на Java, клиент, написанный на C++, и графический плагин, написанный на Java и C++. Сервер и клиент полностью бесплатны с открытым исходным кодом, и невозможно купить или получить лицензию ни для сер Алдан — это клиент-серверная (зомби) многопользовательская онлайн-игра для платформы Steam. Игроки представляют собой команду героев, пытающихся заработать золото в нескольких зонах, убивая зомби. Помимо стандартных функц таких как уровень и лимит появления зомби, игроки могут использовать несколько стратегий, чтобы заработать как можно больше золота, используя уникальные достижения, испытания и внутриигровые предметы. Алдан Описание: Алдан (зомби) многопользовательская онлайн-игра для платформы Steam. Игроки представляют собой команду героев, пытающихся заработать золото в нескольких зонах, убивая зомби.Помимо стандартных функций территории зомби, таких как появления зомби, игроки могут использовать несколько стратегий, чтобы заработать как можно больше золота, используя уникальные достижения, испытания и внутриигровые предметы. Alphacodigo — это высокоуровневая однопользова элементами стратегии в реальном времени, рогалика и приключений. Он работает поверх движка клеточного автомата с открытым исходным кодом, называемого движком Naiad. Альфак

\* Процедурная генерация, вкратце и в полном объеме, — это процесс, который преобразует конечные входные данные в бесконечные выходные данные. \* Генератор ландшафта — это скрипт, который генерирует формы ландшафта (ландшафт равнины, реки и т. д. \* Программное обеспечение для создания игр, таких как Amstrad, David Braben, Frontier 2, International Karate Champ, Incredible Machine II, MicroProse Future Cop, RollerCoaster Tycoon, Alien Hominid ПК, использует GeoGen и Sculpted-landscape для создания очень красивой топографии, а также была первой игрой, использующей то, чем стал GeoGen. \* Этот инструмент поставляется с двумя независимыми режимами: \* Режим скульпт позволяющий создавать различные формы, такие как холмы, равнины, холмы и т. д. \* Режим травы, позволяющий создавать луга и даже леса и заснеженные холмы. Как вертикальные, так и горизонтальные плоскости обычно обрабатывают способ моделирования эрозии, который выполняется индивидуально в каждой «х-плоскости» (итерциальные направления). Последовательная реализация была бы более сложной для кодирования и менее эффективной. Соревнуйтесь с лучши пусть ИИ сделает всю тяжелую работу за вас? Редактор городского дизайна может помочь вам создавать города неограниченного размера и сложности или позволить ИИ спроектировать и построить город для вас. Этот инструмент может редактируйте и удаляйте дороги, площади и другие элементы города. Встроенные шейдеры ландшафта позволяют изменить внешний вид любого типа ландшафта. Шейдеры ландшафта идентичны по цвету стандартным, но текстуры перемещены имеют немного более низкое разрешение. Добавьте дом практически на каждую площадь вашего города. Доступно несколько различных шаблонов. Некоторые из них готовы к использованию, а другие можно легко модифицировать. Все доро на карте. Ваш город может быть погружен в ландшафт, загруженный в виде текстуры. Карты разных размеров можно импортировать, и их можно накладывать друг на друга. Создайте или измените несколько городов на одной карте. Замо перетащив карту, что упрощает проектирование и редактирование города. Каждый элемент города можно перетаскивать, перемещать, вращать и масштабировать. Создавайте новые элементы на лету. Отрегулируйте элементы городского ди 1eaed4ebc0

## **GeoGen Crack+ [Win/Mac] [Updated] 2022**

================= GeoGen — это простой, свободно доступный скрипт с открытым исходным кодом, который можно использовать для создания широкого спектра ландшафтов. Мало того, что GGen может создавать сложные ландшафты (рав луны), он также создаст красивый ландшафт для любого проекта, который вы задумали. Функции: ======= - Позволяет создавать несколько типов рельефа (холмы, равнины, болота и т. д.), а также океан, мелководье, искусственные п платформы. - Очень гибкий, поэтому пользователи могут комбинировать элементы своего воображения с любым типом местности. - Для каждого созданного элемента скрипт сможет генерировать различные типы значений. - GGen регулярн установить: =========== - Чтобы установить GeoGen на свой компьютер, следуйте прилагаемому файлу «README». - Если у вас не установлены инструменты GNU, следуйте инструкциям в файле README. - Чтобы установить GGen Script н используйте FTP-клиент, чтобы открыть «общую» папку, в которой находятся файлы. - Сделайте копию и назовите ее "geogentmp" - Чтобы загрузить файлы на веб-сервер, используйте FTP-клиент, как описано выше. - Теперь создайте него каталог «geogentmp». - Теперь вы готовы начать играть с GGen. Предварительно требования: ================= - Веб-браузер, в котором вы можете просматривать исходный код страниц. - Возможность видеть (View) исходники нужны какие-либо другие PHP-скрипты, установленные локально на вашем компьютере для загрузки файлов с помощью FTP-клиента. - Вы должны иметь возможность редактировать файл сценария. - Вам необходимо установить инструменты чтобы установить собственную копию GGen в Интернете. Как использовать: ============ - Сценарий GGen предназначен для использования в генерируемых им HTML-файлах. Это означает, что вам придется сделать копию скриптов в ваш каталоге скриптов, поэтому вам придется написать что-то вроде следующего: - -

## **What's New In GeoGen?**

GeoGen — это генератор ландшафта, который использует язык сценариев Squirrel для создания множества различных ландшафтов с разным уровнем детализации. Начало работы с GeoGen: Самый простой способ начать работу — воспользо quickstart. Щелкните значок GeoGen на рабочем столе и выберите «Быстрый запуск». QS будет запущен с уже включенным шаблоном. Просто нажмите кнопку «Выполнить сценарий», и QS создаст случайный ландшафт с некоторыми включен несколькими достопримечательностями. Особенности быстрого старта: - Несколько карт высот высокой детализации (в размере WxH по умолчанию) - Различные уровни детализации каждой карты, различное количество треугольников и ре (открытый или открытый с туннелями) - Встроенные шаблоны некоторых из самых распространенных островов в Атлантике. EarthGT — это генератор 2D-ландшафта, который использует вращение, масштабирование и множество других функ идеально зеркальных форм и рельефа. Здесь мало искусства, и на самом деле это просто бросание костей. Вы можете указать случайное начальное значение или использовать значение из списка предварительно сгенерированных карт. ландшафт, который он создает, его довольно легко изменить. Уровень детализации достигается простым добавлением большего количества ребер и вершин, что довольно просто, а также увеличением масштаба. Океан можно создать, раз стороне мира. Горы также могут быть добавлены к массиву суши, которые похожи на холмы, но имеют немного большую массу. Начало работы с EarthGT: Самый простой способ начать работу — воспользоваться опцией EarthGT-quickstar на рабочем столе и выберите «Быстрый запуск». ОS будет запущен с предварительно сгенерированным случайным числом, шаблоном здания и несколькими случайными образцами холмов на планете. Просто нажмите кнопку «Выполнить сцен QS сгенерирует случайную землю. Вы можете изменить начальное значение, чтобы увидеть, какие другие высоты и объемы оно может генерировать. Особенности быстрого старта: - Выберите случайное начальное значение (из списка пр сгенерированных) - Включает в себя шаблон здания для генерации здания по умолчанию - Образец суши с созданными холмами - Несколько функций формирования ландшафта, которые можно использовать для большего разнообразия ландш процедурный генератор ландшафта, создающий симметричные формы ландшафта. Он использует ограниченное количество функций

Минимальные требования для игры в эту игру: • Операционные системы Windows 7 или Windows 8.1 (32-разрядная и 64-разрядная версии) • Internet Explorer 8.0 или новее Как играть: Нажмите кнопку «Играть сейчас». Это запустит установлена последняя версия IE8 или новее. Чтобы начать игру, нажмите кнопку «Играть» в окне игры. Таймер обратного отсчета начнет отображать количество оставшихся дней. Нажмите на часы, таймер остановится. Если вы этого

Related links: